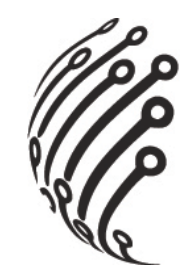

# Руководство по эксплуатации Коммутатора АйТек ПРО

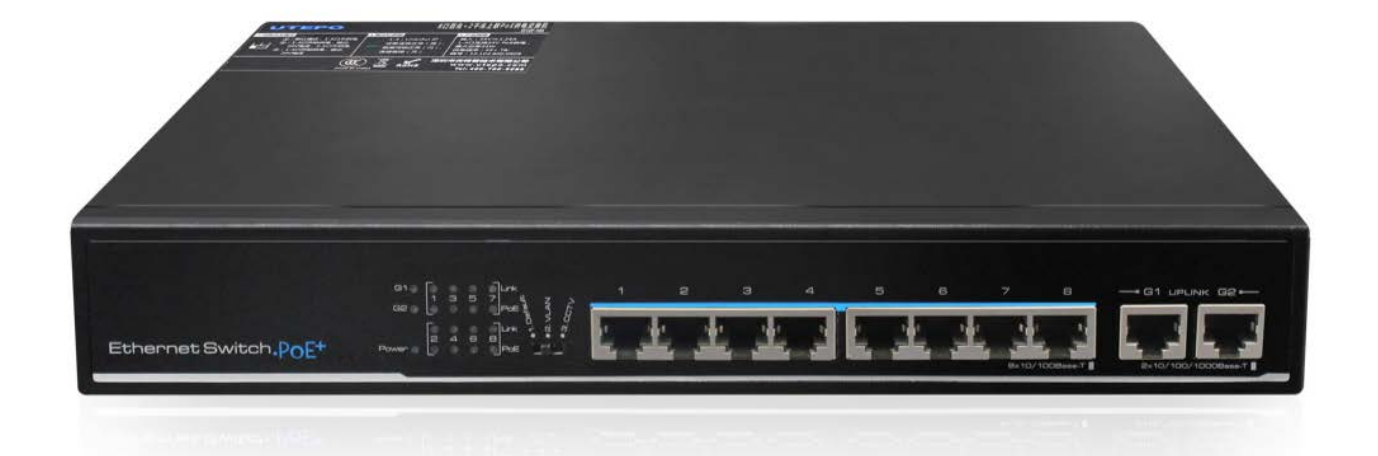

# 1010P8 Industrial

Стандарт IEEE 802.3af/at

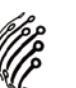

**Благодарим Вас за приобретение коммутатора марки АйТек ПРО! Рекомендуем Вам перед началом работы с устройством ознакомиться с руководством и тщательно следовать всем правилам и предписаниям.**

### **МЕРЫ ПРЕДОСТОРОЖНОСТИ**

- 1. Внимательно прочитайте данное руководство по эксплуатации до монтажа и использования устройства.
- 2. При работе с устройством соблюдайте основные меры безопасности использования электрооборудования и эксплуатации электронных приборов.
- 3. Техническое обслуживание должно проводиться только квалифицированным персоналом, запрещается самостоятельно разбирать коммутатор.
- 4. При возникновении неполадок, пожалуйста, обращайтесь к поставщику или в торговое предприятие, где было приобретено оборудование. **Раздел с гарантийными условиями расположен в паспорте устройства.**

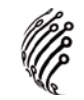

### **ПЕРЕДНЯЯ ПАНЕЛЬ**

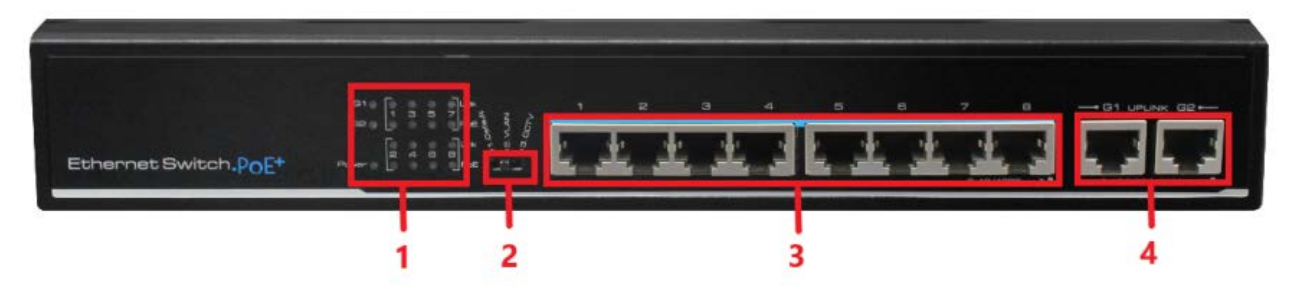

#### **Описание**

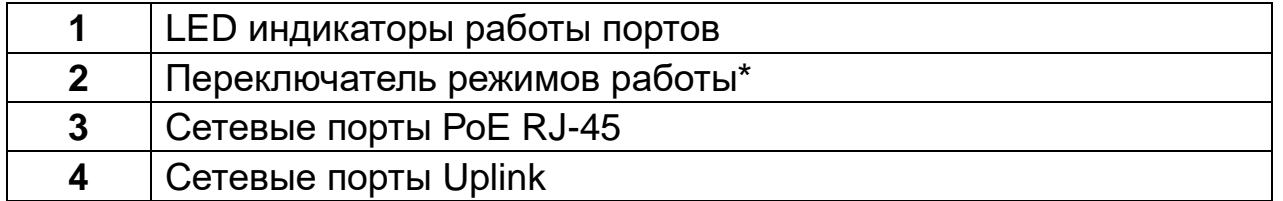

#### **\*Режимы работы**

Используйте переключатель режимов работы коммутатора как описано ниже:

- 1. VLAN OFF: режим работы коммутатора по умолчанию, скорость передачи
	- 100 Мбит/с, дистанция передачи сигнала по Ethernet 100 м.
- 2. VLAN ON (порты 1-4): данный режим обеспечивает безопасность в виде изоляции портов и блокирования широковещательных пакетов, скорость передачи ограничивается до 10 Мбит/с, а дистанция передачи сигнала по Ethernet увеличена до 250 м.

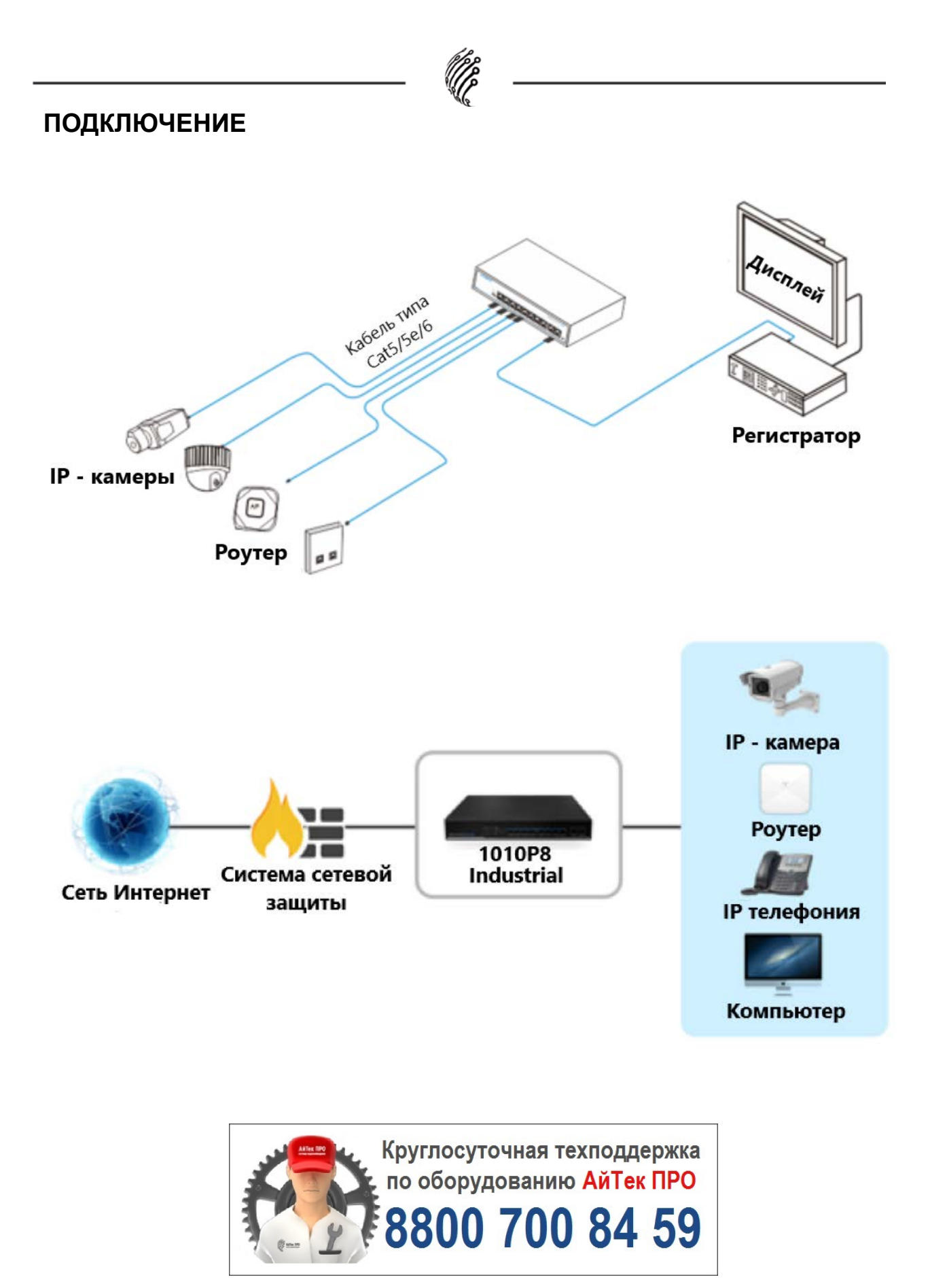